## TUTORIAL 1 SCRATCH SNOWMAN COMICS<br>IL PAPPAGALLO VENUTO DA QUALCHE CALDA ISOLA

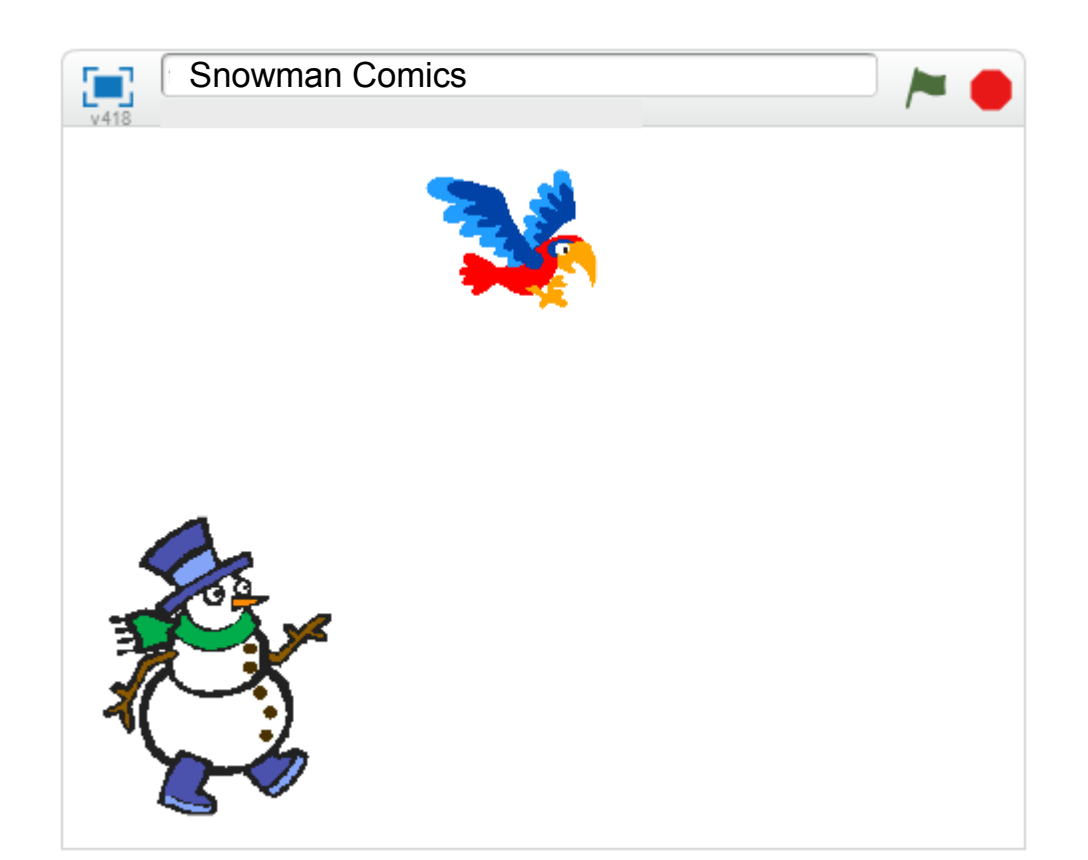

# TROPICALE VOLA NEL CIELO E SBATTE LE ALI:

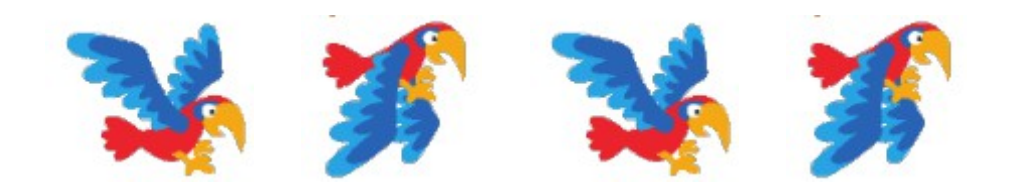

#### L'UOMO DI NEVE GUARDA INCURIOSITO IL PAPPAGALLO, E SI DOMANDA COME FACCIA A NON AVER FREDDO:

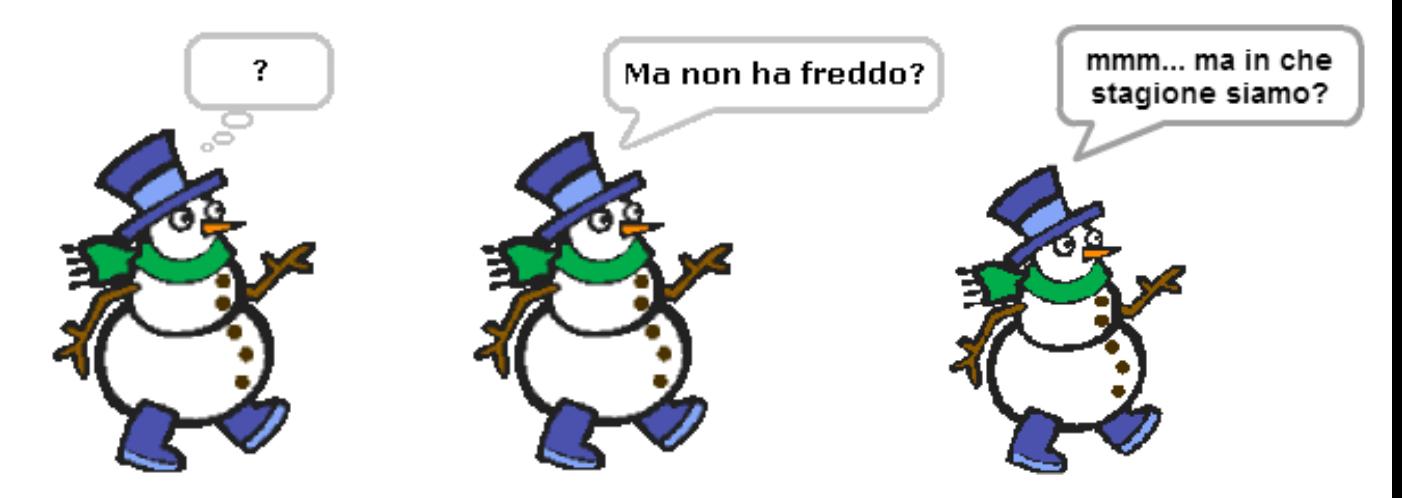

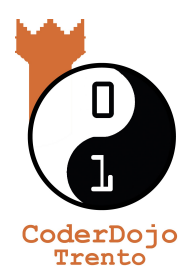

IL FILE SCRATCH PER QUESTO TUTORIAL LO TROVI QUA:

[coderdojotrento.it/risorse/scratch-tutorial-1](http://coderdojotrento.it/risorse/scratch-tutorial-1/)

v2.8 12 Luglio 2015

Quest'opera è distribuita con Licenza: Creative Commons Attribuzione 4.0 <https://creativecommons.org/licenses/by/4.0/deed.it>

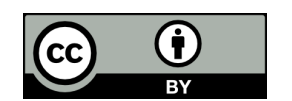

David Leoni CoderDojo Trento

### PRIMA DI INIZIARE...

Costumi

assi

**Info** 

SE SCRATCH E' IN INGLESE, CLICCANDO SUL MONDO PUOI METTERE L'ITALIANO

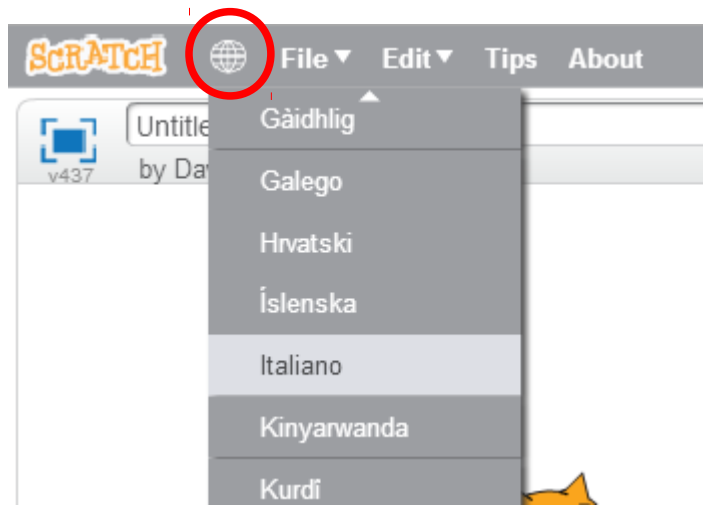

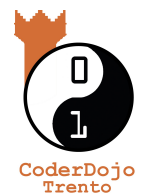

 $\circ$ Tutti i Passo passo Come Fare Blocchi SE NON SAI COME FARE Segui questi tutorial per iniziare con il tuo progetto. QUALCOSA, PUOI CERCARE Come Iniziare con Scratch  $\rightarrow$ NELLA GUIDA: **&NA** Anima il Tuo Nome  $\mathbf{\bar{}}$ PER APRIRE  $\overline{\phantom{a}}$   $\overline{\phantom{a}}$ LA GUIDA  $\times$  0  $(\overline{x})$ Tutti i Suoni Passo passo Come Fare Blocchi ② Situazioni Rec Impara come fare cose specifiche per il tuo Controllo progetto. Sensori x: 0 **※ Effetti** Operatori  $v: 0$ e Liste Altri Blocchi <sub>미</sub> Animazioni fai (10 passi **4 dB** gradi  $(\overline{X})$ Tutti i ruota di ( 4 15 gra  $\bigcap$  (15) aradi Passo passo Come Fare Blocchi Vai a fondo per saperne di più su ciascun blocco, PER AVERE oppure usa il pulsante ? dell'editor e clicca su ciascun blocco per saperne di più. INFORMAZIONI **SU UN Movimento** Script **ELEMENTO** Aspetto **Moviment DELLO SCHERMO** Aspetto Suono

### UN NUOVO ATTORE ENTRA IN SCENA

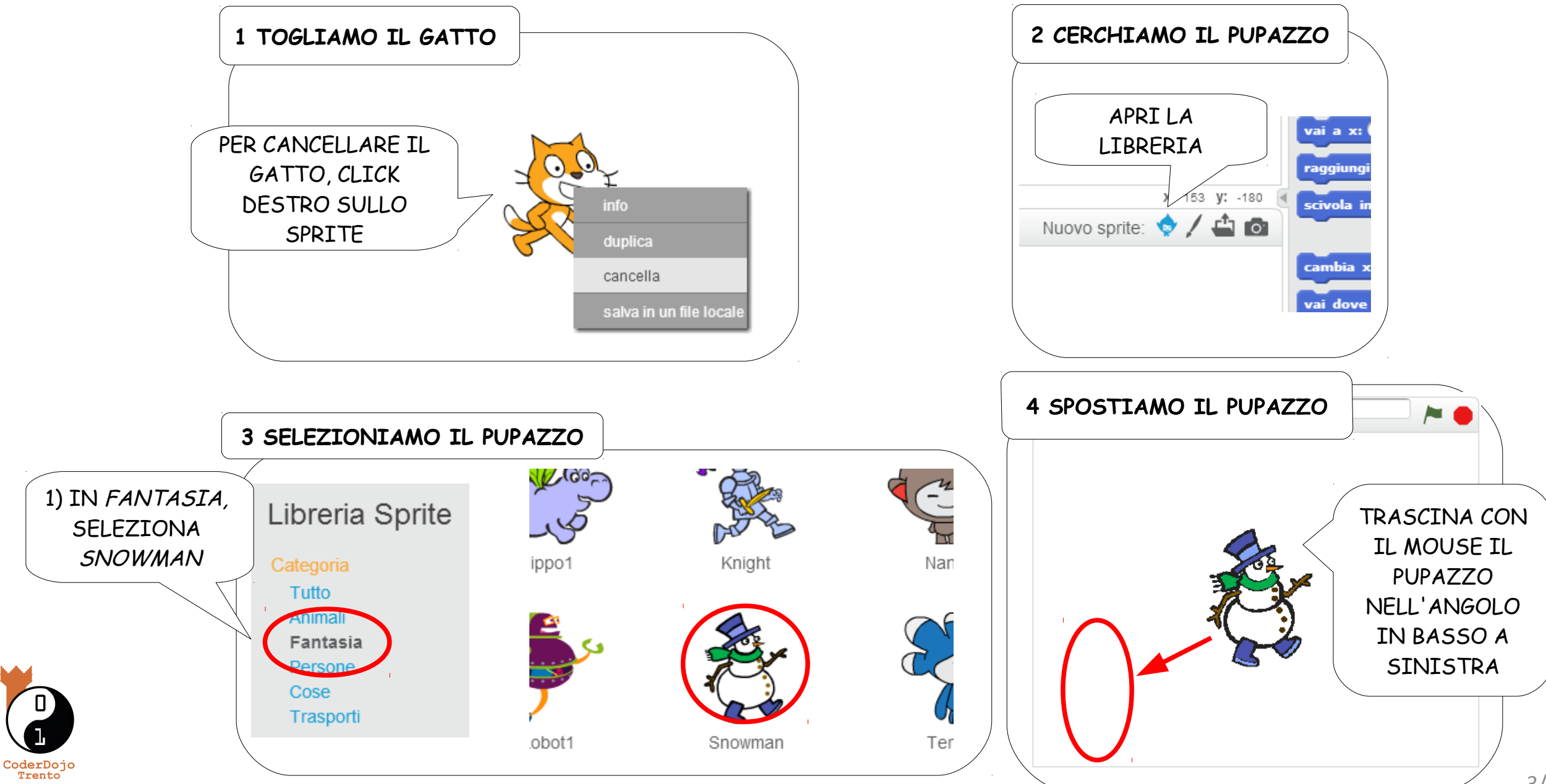

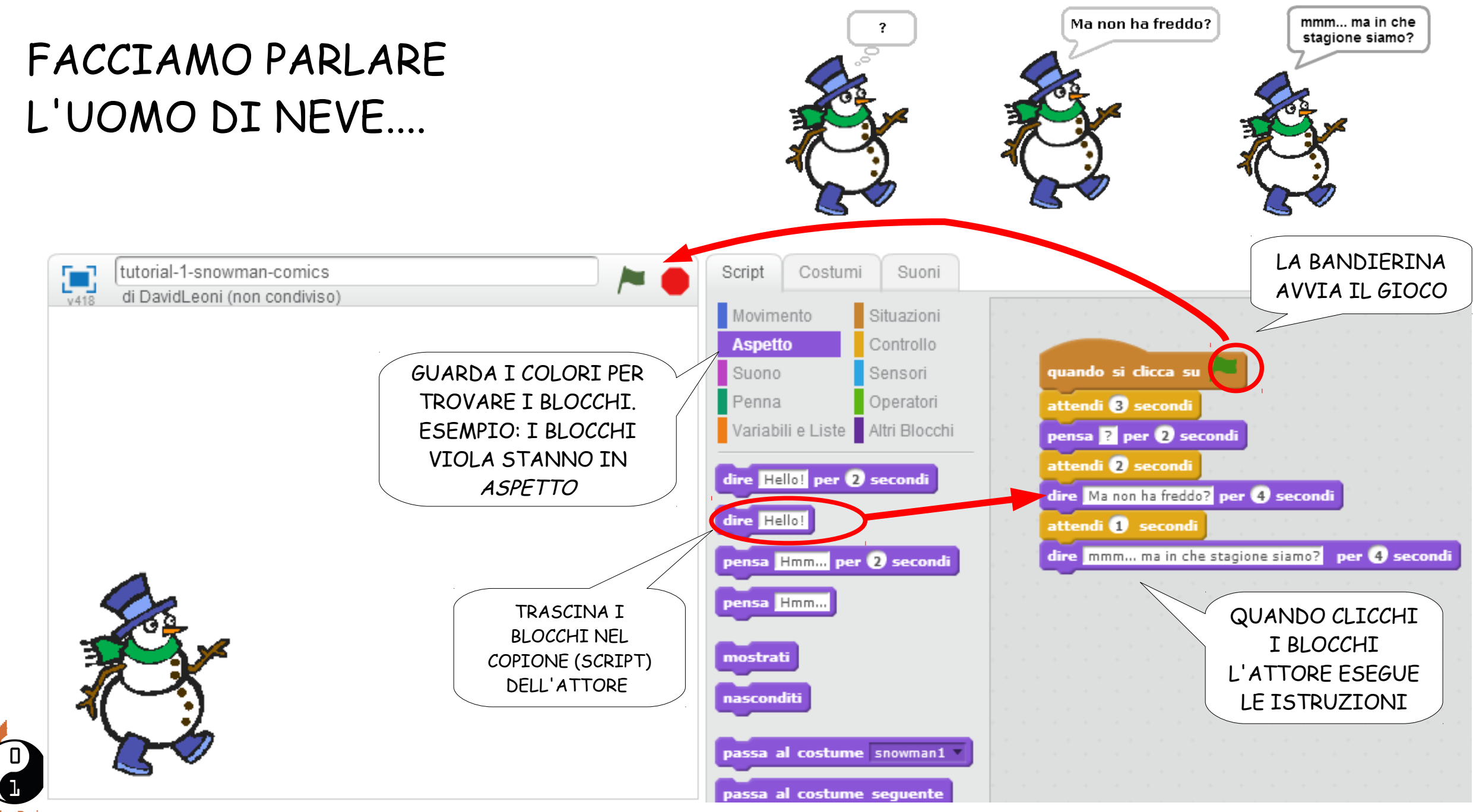

CoderDojo<br>Trento

IL PAPPAGALLO SBATTE LE ALI

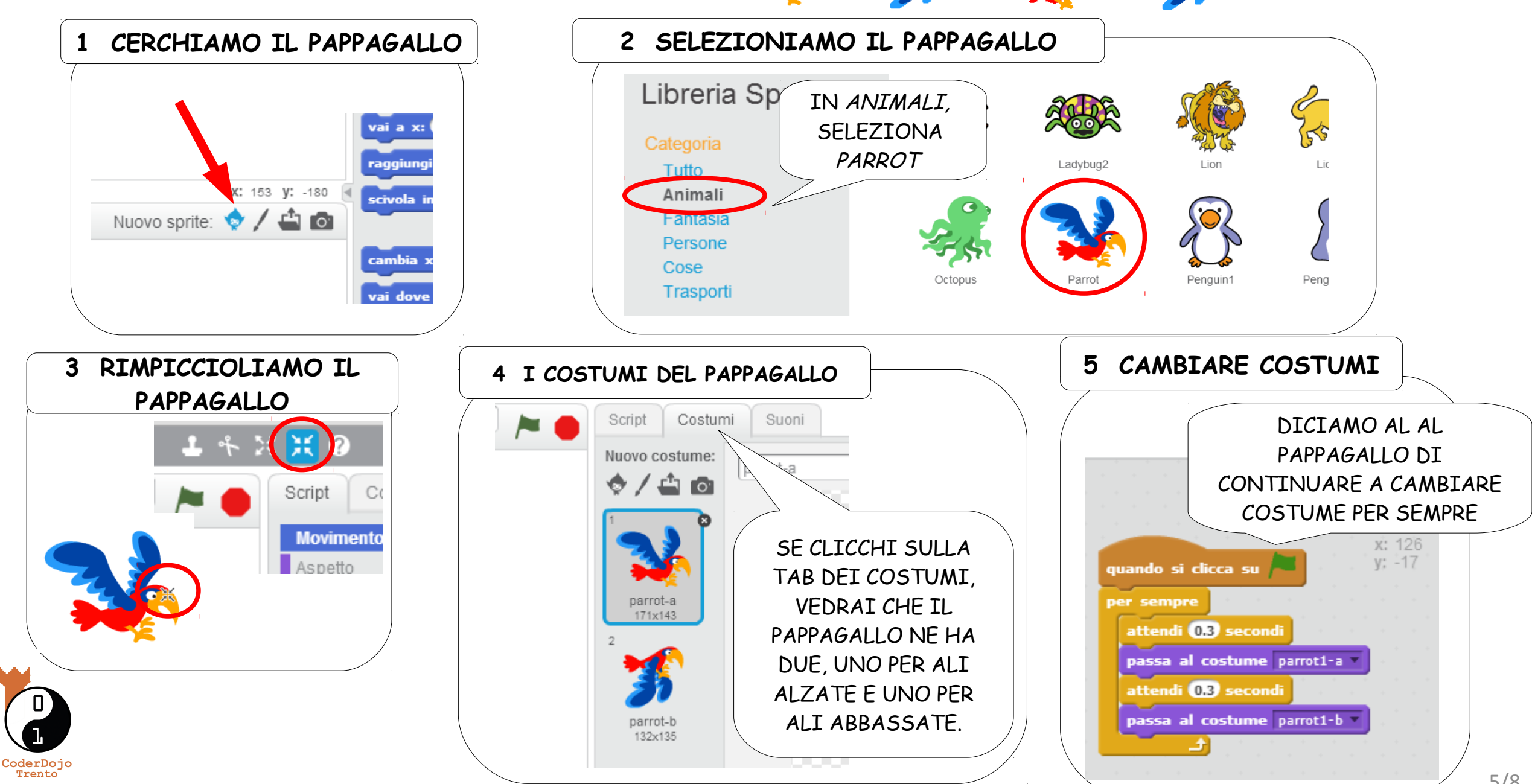

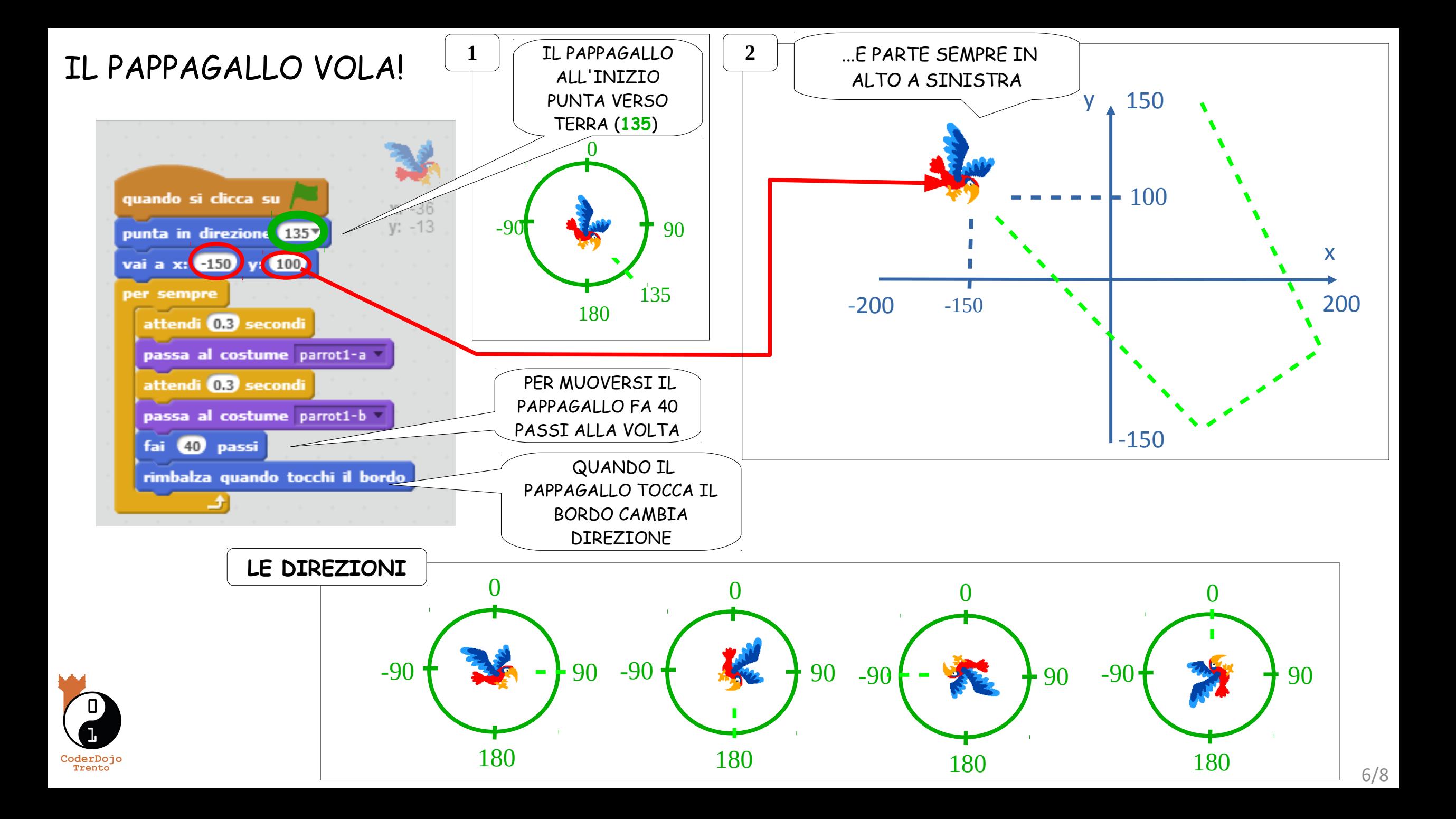

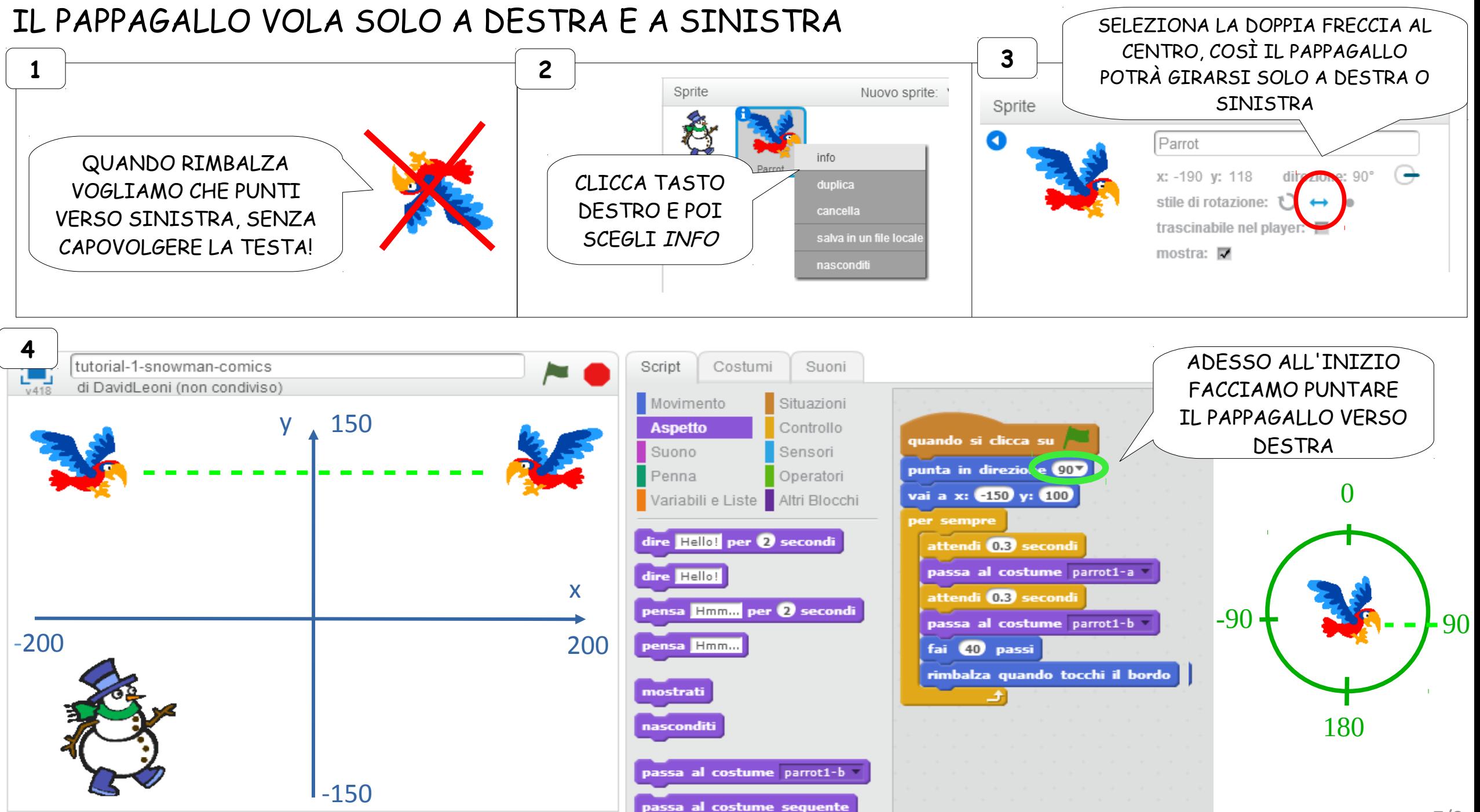

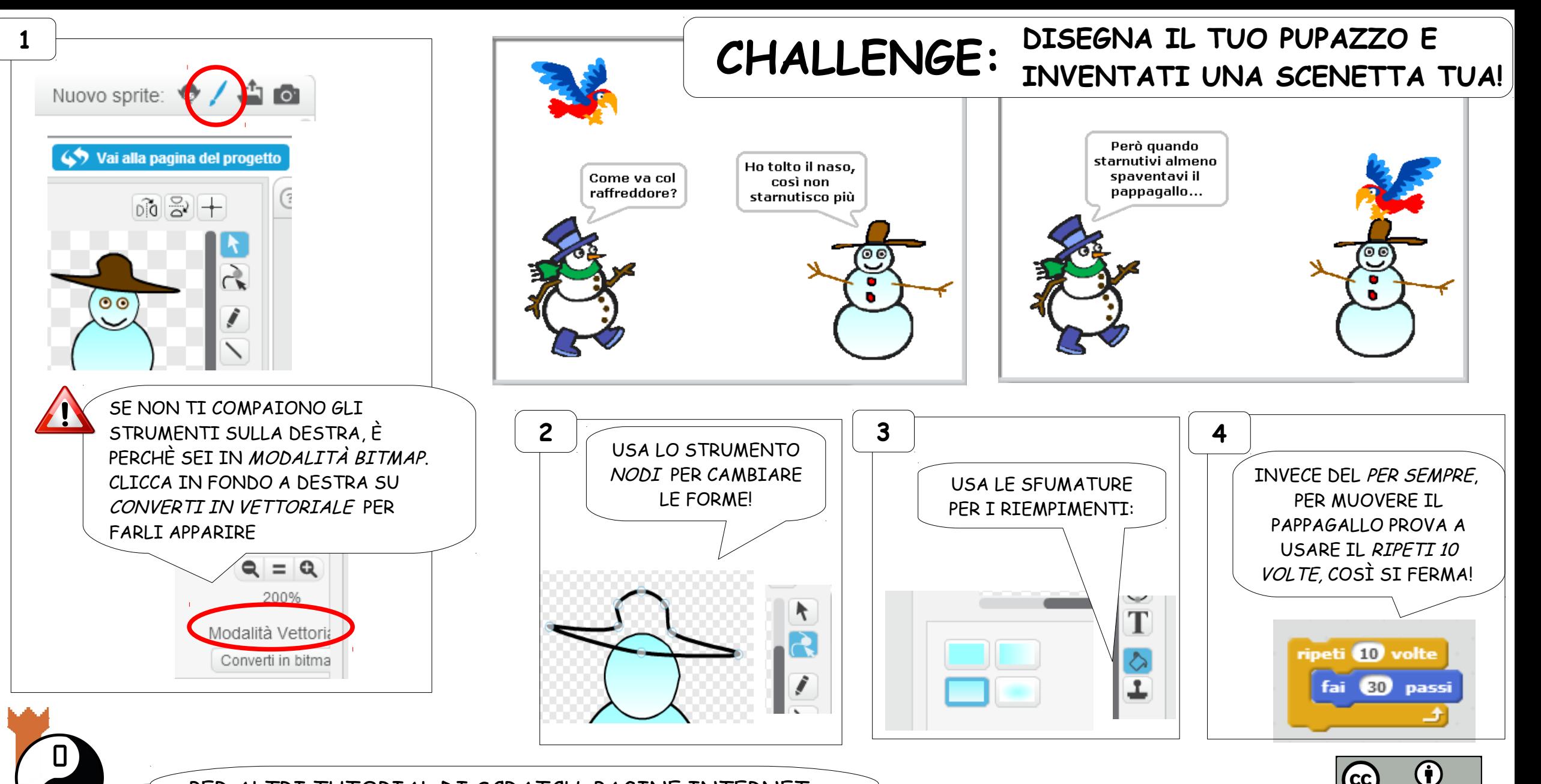

PER ALTRI TUTORIAL DI SCRATCH, PAGINE INTERNET, MINECRAFT E ALTRO ANCORA VISITA IL NOSTRO SITO: [coderdojotrento.it/risorse](http://coderdojotrento.it/risorse)

CoderDojo<br>Trento

Quest'opera è distribuita con Licenza: Creative Commons Attribuzione 4.0 <https://creativecommons.org/licenses/by/4.0/deed.it>

David Leoni CoderDojo Trento